## **AnyTone D868UV/D878UV Themen**

Stand: 2024/05/21 07:26

Autor: Kim Hübel - DG9VH, dg9vh@darc.de

## **Inhaltsverzeichnis**

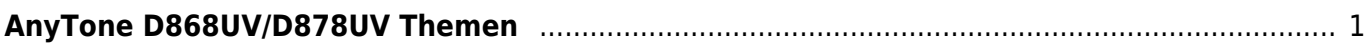

## <span id="page-4-0"></span>**AnyTone D868UV/D878UV Themen**

- Community-Handbuch zum AnyTone AT-D868UV, erstellt von Usern der deutschen Telegram-Gruppe zum AT-D868UV, unter Mitarbeit von: DL5MCC, DG9VH, DD5KI, OE3KSS und weiteren
- [Deutsche Anytone-Seite](http://www.anytone.de/)
- [CPS und Firmware D868UV bei Wouxun.us, einem US Händler](http://www.wouxun.us/category.php?category_id=90)
- [CPS und Firmware D878UV bei Wouxun.us, einem US Händler](http://www.wouxun.us/category.php?category_id=93)
- [Digital Contacts Wizzard](http://www.amateurradio.digital/wizard.php?radio=d868uv&force=yes)
- [Telegram-Gruppe für Kontaktlisten](https://t.me/contactlists)
- [Umbauanleitung D868UV=>D878UV](https://www.spacesupport.de/digitalfunk/dmr-dmr/geraete/anytone/at868-at878/)
- [Modifikationen](http://members.optuszoo.com.au/jason.reilly1/868mods.htm)
- [Durchstarten in DMR Cluster Siegerland](https://sites.google.com/view/siegerland/spezielles)

From: <https://www.wiki.dg9vh.de/> - **DG9VH Wiki**

Permanent link: **[https://www.wiki.dg9vh.de/dmr:anytone\\_d868uv:start](https://www.wiki.dg9vh.de/dmr:anytone_d868uv:start)**

## Last update: **2020/09/21 11:17**

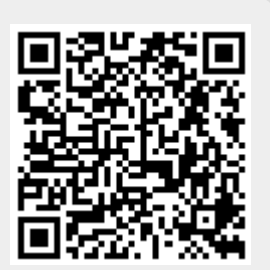

**FORD BY-SRIPS FALLS NICHT anders bezeichnet, ist der Inhalt dieses Dokuments unter der folgenden** Lizenz veröffentlicht: [CC Attribution-Share Alike 4.0 International](http://creativecommons.org/licenses/by-sa/4.0/)